# **intake\_avro Documentation**

*Release 0.0.1*

**Joseph Crail**

**Dec 03, 2018**

## Contents:

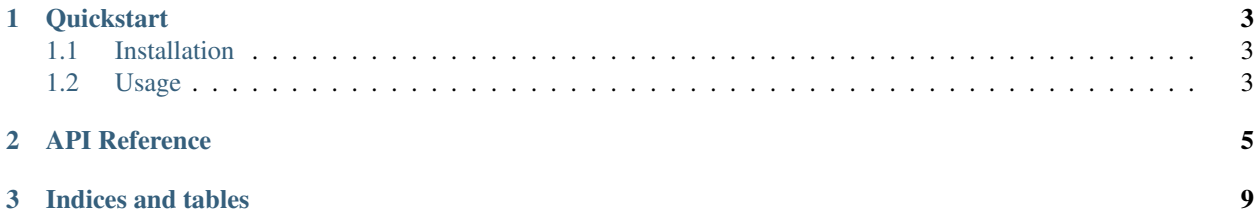

This package enables the loading of Apache Avro files within the Intake data loading and catalog system. Two plugins are contained: for fast loading of strictly tabular data to pandas dataframes, and slower reading of more complicatedly structured data as a sequence of python dictionaries.

Each avro file becomes one partition.

## CHAPTER 1

## **Quickstart**

<span id="page-6-0"></span>intake\_avro provides quick and easy access to tabular data stored in the Apache [Avro](https://avro.apache.org/docs/current/) binary, columnar format.

## <span id="page-6-1"></span>**1.1 Installation**

To use this plugin for [intake,](https://github.com/ContinuumIO/intake) install with the following command:

```
conda install -c intake intake-avro
```
## <span id="page-6-2"></span>**1.2 Usage**

#### **1.2.1 Ad-hoc**

After installation, the functions intake.open\_avro\_table and intake.open\_avro\_sequence will become available. The former, faster method can be used to open one or more Avro files with *flat* schema into dataframes, but the latter can be used for any files and produces generic sequences of dictionaries.

Assuming some Avro files in a given path, the following would load them into a dataframe:

```
import intake
source = intake.open_avro_table('data_path/\star.avro')
dataframe = source.read()
```
There will be one data partition per input file; there is no random access within each Avro data file.

Arguments to the open\_avro\_\* functions:

- urlpath : the location of the data. This can be a single file, a list of specific files,
	- or a glob string (containing  $" \star"$ ). The URLs can be local files or, if using a protocol specifier such as 's3://', a remote file location.

• storage\_options : other parameters that are to be passed to the filesystem

implementation, in the case that a remote filesystem is referenced in urlpath. For specifics, see the Dask [documentation.](http://dask.pydata.org/en/latest/remote-data-services.html)

A source so defined will provide the usual methods such as discover and read\_partition.

### **1.2.2 Creating Catalog Entries**

To include in a catalog, the plugin must be listed in the plugins of the catalog:

```
plugins:
  source:
    - module: intake_avro
```
and entries must specify driver: avro\_table or driver: avro\_sequence. The further arguments are exactly the same as for the open\_avro\_ $*$  functions.

### **1.2.3 Using a Catalog**

Assuming a catalog file called cat.yaml, containing a Avro source pdata, one could load it into a dataframe as follows:

```
import intake
cat = intake.Catalog('cat.yaml')
df = cat.pdata.read()
```
The type of the output will depend on the plugin that was defined in the catalog. You can inspect this before loading by looking at the .container attribute, which will be either "dataframe" or "python".

The number of partitions will be equal to the number of files pointed to.

## CHAPTER 2

## API Reference

<span id="page-8-2"></span><span id="page-8-0"></span>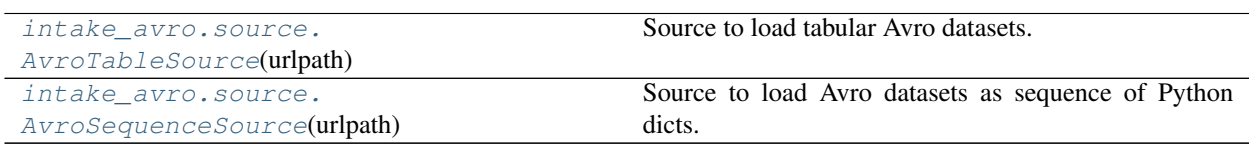

<span id="page-8-1"></span>**class** intake\_avro.source.**AvroTableSource**(*urlpath*, *metadata=None*, *storage\_options=None*)

Source to load tabular Avro datasets.

#### **Parameters**

urlpath: str Location of the data files; can include protocol and glob characters.

#### Attributes

cache\_dirs

datashape

description

**hvplot** Returns a hvPlot object to provide a high-level plotting API.

**plot** Returns a hvPlot object to provide a high-level plotting API.

**plots** List custom associated quick-plots

#### **Methods**

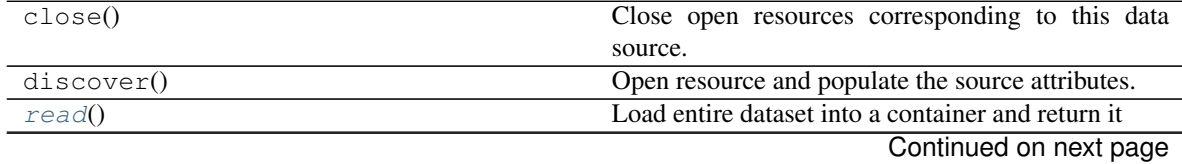

<span id="page-9-4"></span>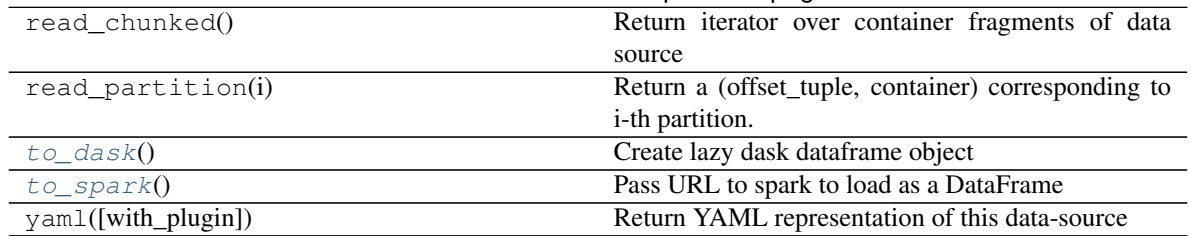

#### Table 2 – continued from previous page

#### set\_cache\_dir

#### <span id="page-9-1"></span>**read**()

Load entire dataset into a container and return it

#### <span id="page-9-2"></span>**to\_dask**()

Create lazy dask dataframe object

#### <span id="page-9-3"></span>**to\_spark**()

Pass URL to spark to load as a DataFrame

Note that this requires org.apache.spark.sql.avro.AvroFileFormat to be installed in your spark classes.

This feature is experimental.

<span id="page-9-0"></span>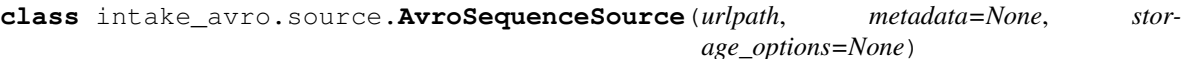

Source to load Avro datasets as sequence of Python dicts.

#### Parameters

urlpath: str Location of the data files; can include protocol and glob characters.

#### **Attributes**

cache dirs

datashape

description

**hvplot** Returns a hvPlot object to provide a high-level plotting API.

**plot** Returns a hvPlot object to provide a high-level plotting API.

**plots** List custom associated quick-plots

#### **Methods**

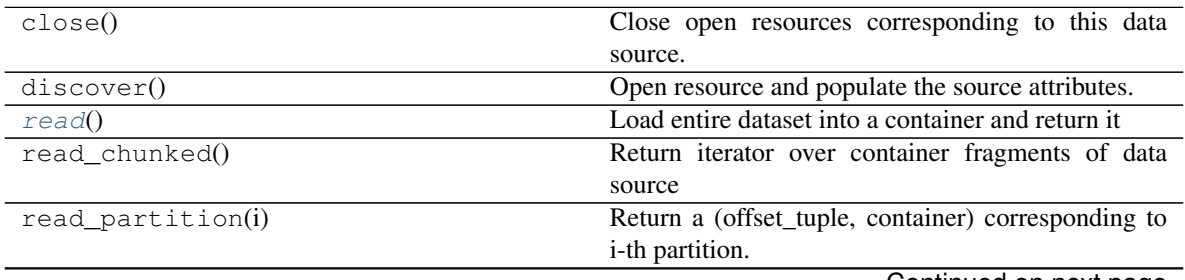

Continued on next page

<span id="page-10-2"></span>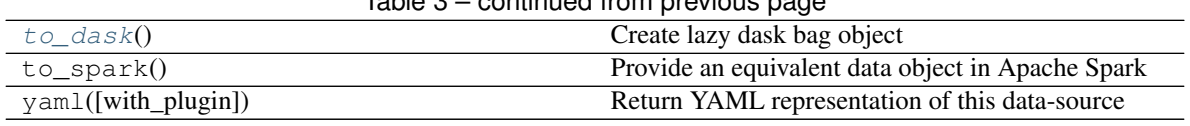

Table 3 – continued from previous page

set\_cache\_dir

#### <span id="page-10-0"></span>**read**()

Load entire dataset into a container and return it

#### <span id="page-10-1"></span>**to\_dask**()

Create lazy dask bag object

# CHAPTER 3

Indices and tables

- <span id="page-12-0"></span>• genindex
- modindex
- search

## Index

## A

AvroSequenceSource (*class in intake\_avro.source*), [6](#page-9-4) AvroTableSource (*class in intake\_avro.source*), [5](#page-8-2)

## R

- read() (*intake\_avro.source.AvroSequenceSource method*), [7](#page-10-2)
- read() (*intake\_avro.source.AvroTableSource method*), [6](#page-9-4)

## T

- to\_dask() (*intake\_avro.source.AvroSequenceSource method*), [7](#page-10-2)
- to\_dask() (*intake\_avro.source.AvroTableSource method*), [6](#page-9-4)
- to\_spark() (*intake\_avro.source.AvroTableSource method*), [6](#page-9-4)